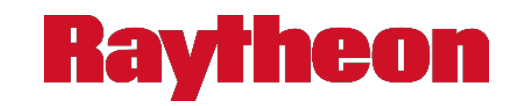

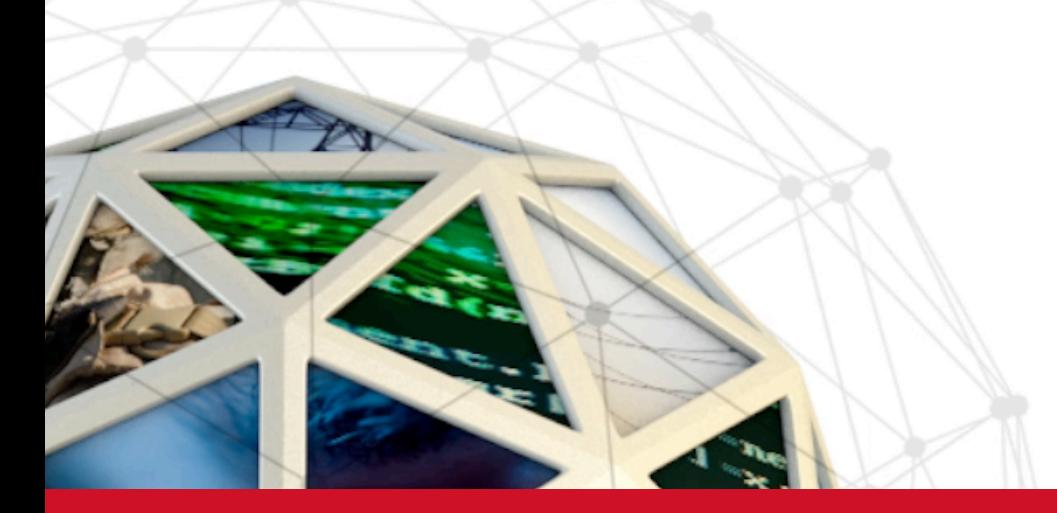

# **Hacking Your Day-To-Day Travel**

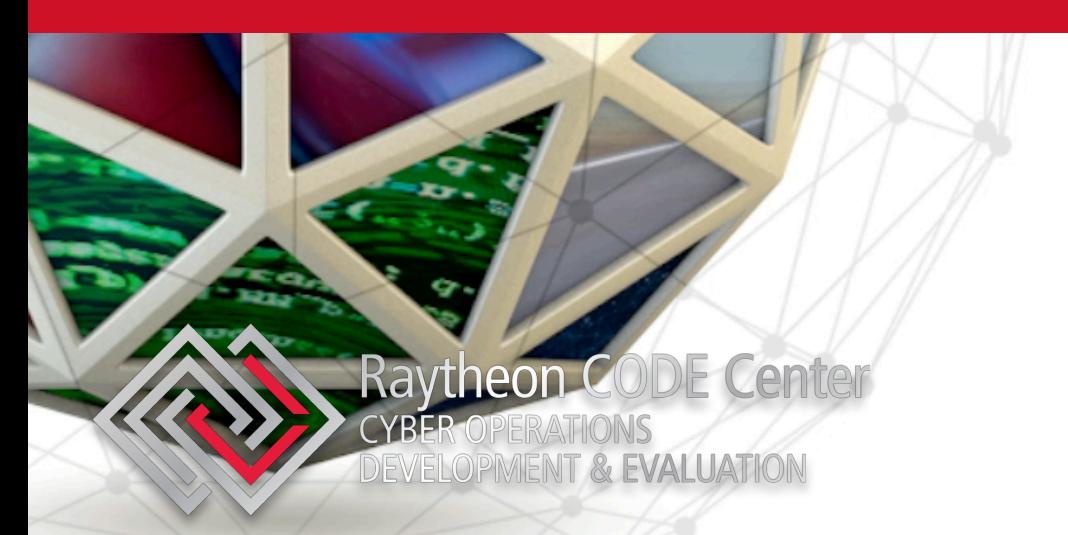

**Addy Moran** 

Software Engineer, Raytheon CODE Center

29 March 2019

Copyright © 2018 Raytheon Company. All rights reserved.

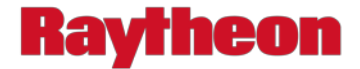

#### **Agenda**

- 1. Background Information
- 2. Message Based Protocols
- 3. Car Hacking
- 4. State of the Industry
- 5. Questions

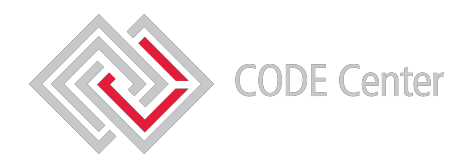

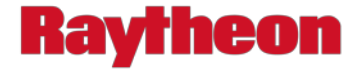

## **Background Information**

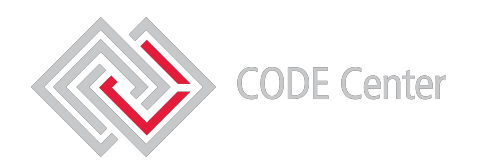

22-Mar-19 3

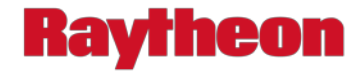

#### **About Me**

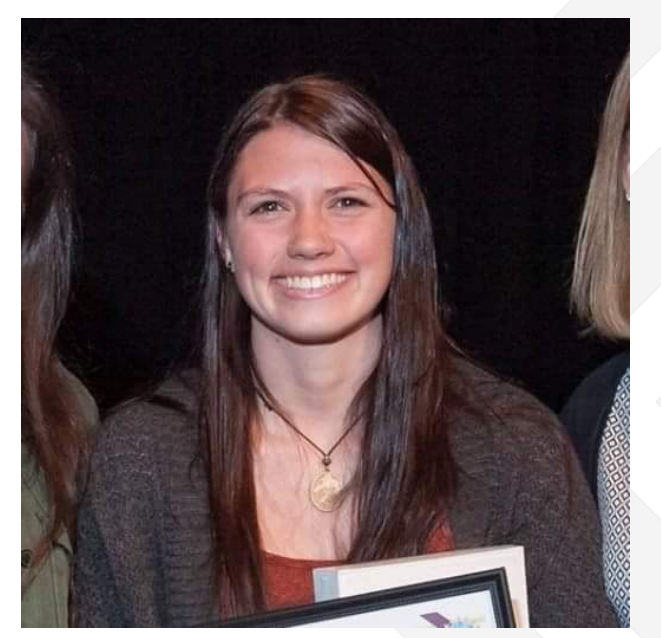

#### **Relevant Professional Information:**

- Software Engineer at Raytheon
- Previously Cyber Security Engineer Intern at Raytheon
- Certified Ethical Hacker (CEH)
- Bachelors of Science, Computer Science Colorado State University, May 2018
- Experience in IoT pentesting
- Experience in avionic and naval defensive security

#### **Random Fun Facts:**

- I like rock climbing
- I like photography
- **I love dogs**
- I like to work on cars and motorcycles

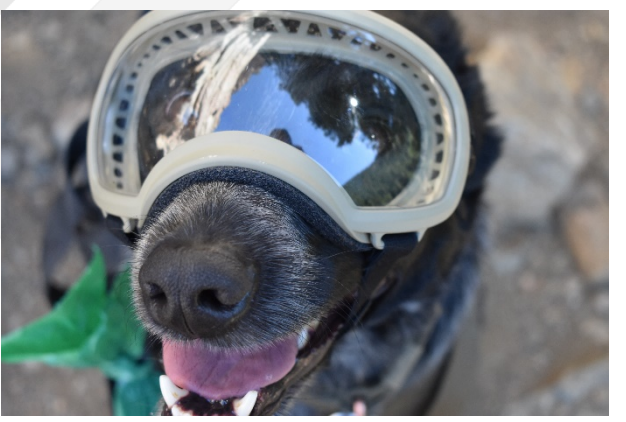

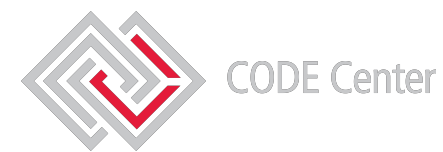

#### Contact Information: [addy.moran@raytheon.com](mailto:addy.moran@Raytheon.com)

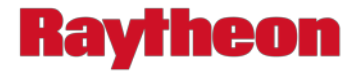

#### **Hacker Mentality**

#### **Defensive**

- **Prevent a malicious entity from gaining** unauthorized access to an asset
- Need to understand how an asset could be accessed

#### **Offensive**

- **Gain unauthorized access to an asset**
- Need to understand how the system could be protected in order to find other ways to attack

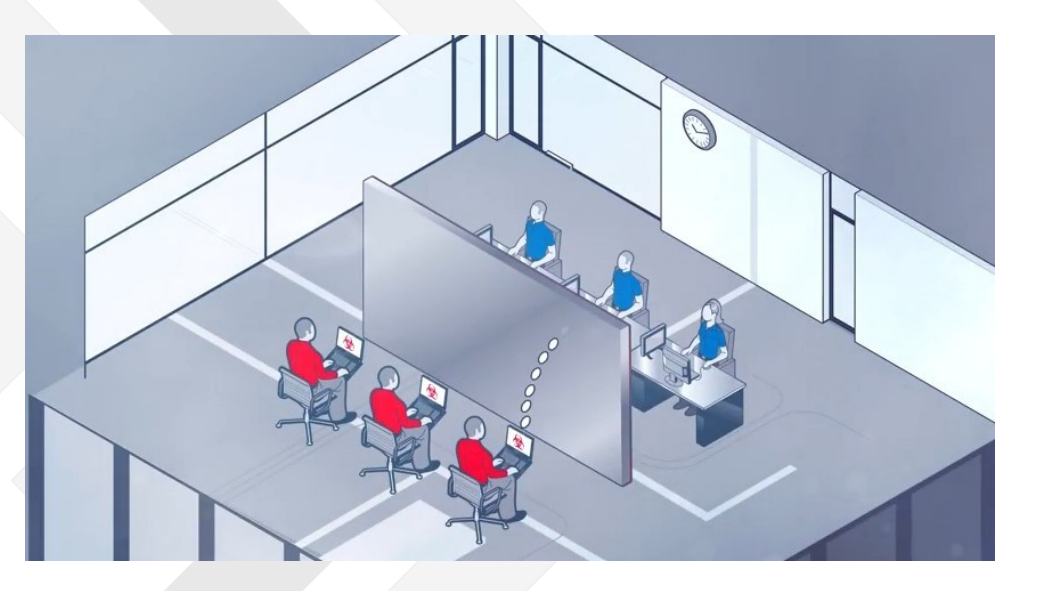

[Red Blue Team]. (2016, July 23). Retrieved December 18, 2018, from https://securityaffairs.co/wordpress/49624/hacking/cyber-redteam-blue-team.html

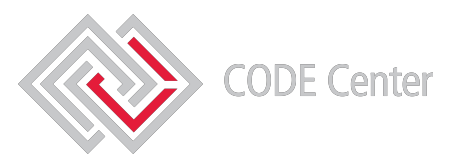

To be good in either, you need to understand both

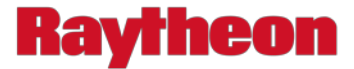

#### **This Presentation**

### **Things to keep in mind:**

- 1. Think offensively AND defensively
- 2. Cars ≡ Boats ≡ Aircraft
- 3. Be creative

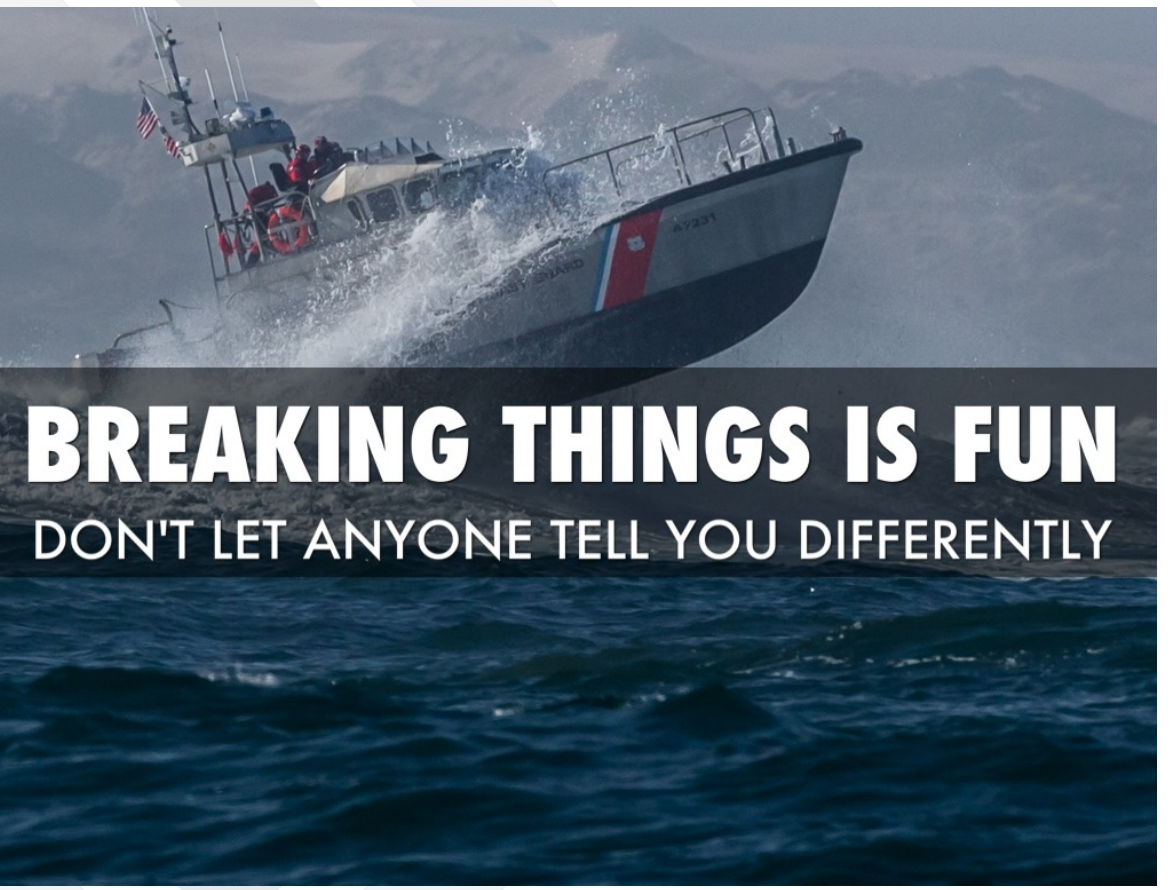

Lawrence, J. (2015, November 28). I like to break stuff [Digital image]. Retrieved December 18, 2018, from https://www.haikudeck.com/i-like-to-break-stuff-science-and-technology-presentation-Dibu67R52W

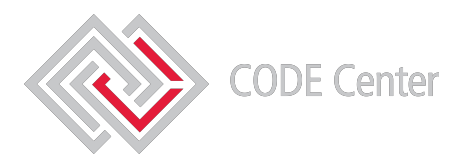

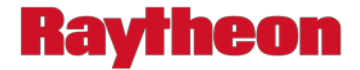

#### **Disclaimer**

All information in this presentation is for educational purposes only. Neither Raytheon, nor the presenter suggest or condone any of the methods mentioned in this presentation. Our emphasis is on security awareness and being able to defend from multi-faceted attacks. Raytheon accepts no liability, express or implied, in any matter related to this presentation.

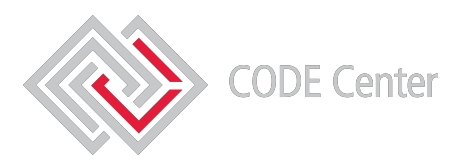

Be smart

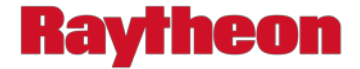

## **Message Based Protocols & the CAN Bus**

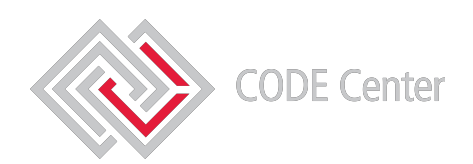

22-Mar-19 8

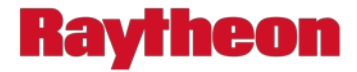

#### **Message Based Protocols Overview**

Message Based protocols are communication standards that separate the header into parts (similar to TCP/IP) which allows the controller to send messages to the correct unit.

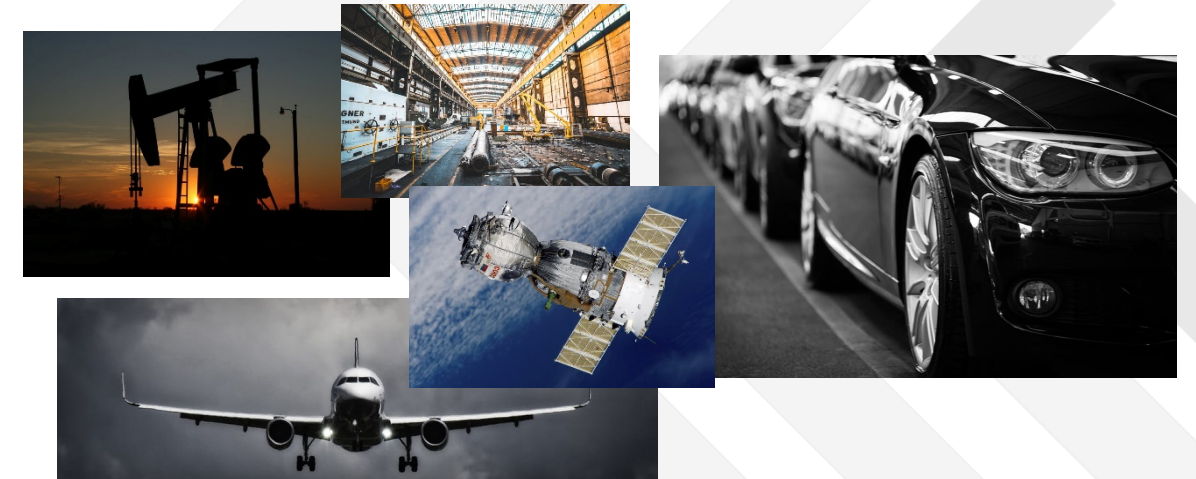

Examples of Message Based Protocols:

- MIL-STD-1553B (aircraft, tanks, satellites)
- MIL-STD-1760 (weapons on aircraft)
- ARINC-429 (commercial aircraft)
- Modbus (ICS, naval)
- CAN (automobiles, drones, ships, aircraft, EV batteries, submarines, prosthetic limbs)

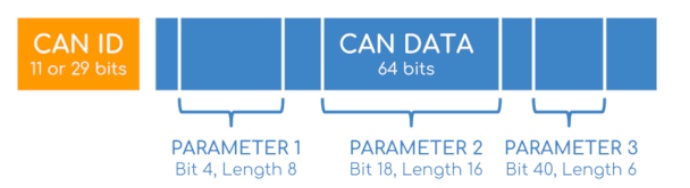

CSS Electronics. "OBD2 Explained - A Simple Intro (2018)." OBD2 Explained - A Simple Intro (2018), CSS Electronics, 2018, www.csselectronics.com/screen/page/simple-intro-obd2-explained/language/en.

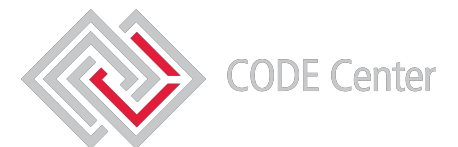

There are a variety of both commercial and military message based protocols

22-Mar-19 9

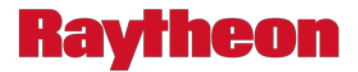

#### **CAN Bus System Overview**

**Controller Area Network (CAN)** is a communication protocol used in automobiles for communication between the ECU and the sensors.

**Engine Control Unit (ECU)** is a component in the vehicle such as the airbags, audio system, etc. A modern car can have up to 70 ECUs.

**Engine Control Module (ECM**) analyzes information to control the car's performance

**Body Control Module (BCM)** monitors and controls all of the systems in the car body

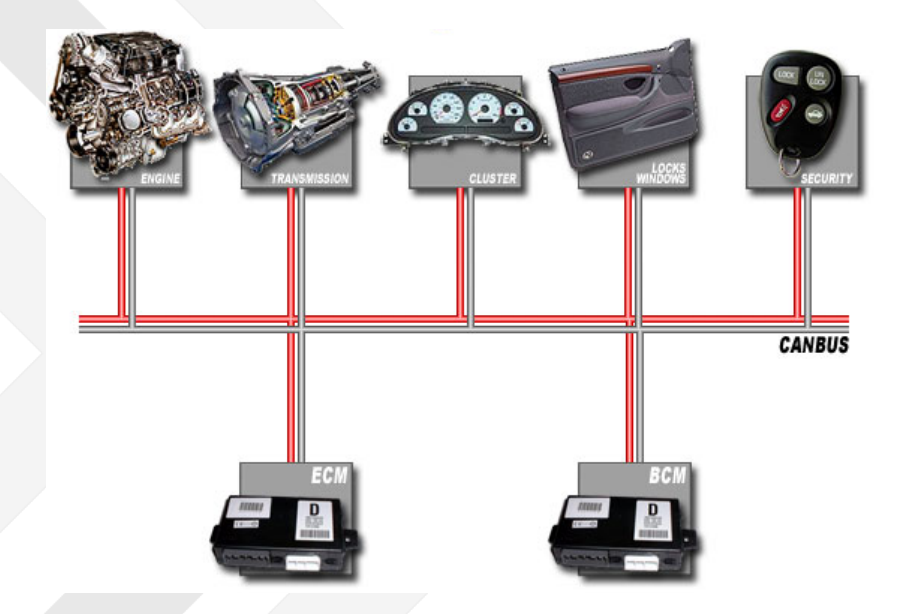

Vehicle Wiring: CAN Bus Network [Digital image]. (n.d.). Retrieved December 18, 2018, from https://canbuskits.com/what.php

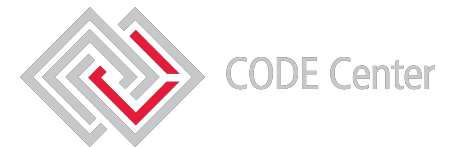

CAN is a communication protocol used in automobiles and many other applications

22-Mar-19 10

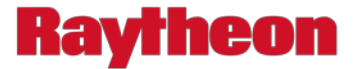

### **CAN vs OBD II**

**CAN** is a communication protocol for use between ECUs. CAN was designed in 1986 but has only been a mandatory protocol since 2008. Raw CAN data is often proprietary. Examples of messages sent with CAN: Lock/Unlock doors, start engine, update speedometer

**On-Board Diagnostics (OBD)** is a human readable, standardized, government mandated diagnostic interface. All vehicles built after 1996 are required to be OBDII equipped. OBDII codes or Diagnostic Trouble Codes (DTCs) are read using an OBDII scanner.

OBDII runs on CAN bus in most modern cars which allows the user to get raw OBDII and CAN from the OBDII port.

IF Center

OBD II uses CAN

**OBDII** 

**CAN** 

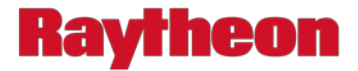

#### **Possible Attack Vectors**

- Message Based
	- Corner Cases from ambiguous specifications
		- Optional bits, designer's need and preference.
		- Using status word mode codes, we can determine error handling methods
	- No authentication/verification of components
	- Sending illegal commands can write data into areas of memory used for other functions
	- No defense in depth
	- No separation of services
- Bluetooth
- Wi-Fi
- IOS/Android Applications
- Many, many more

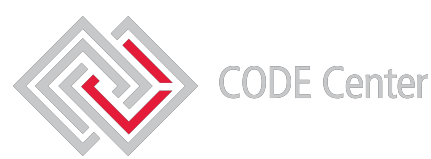

Security was not taken into consideration during the design or implementation of these protocols

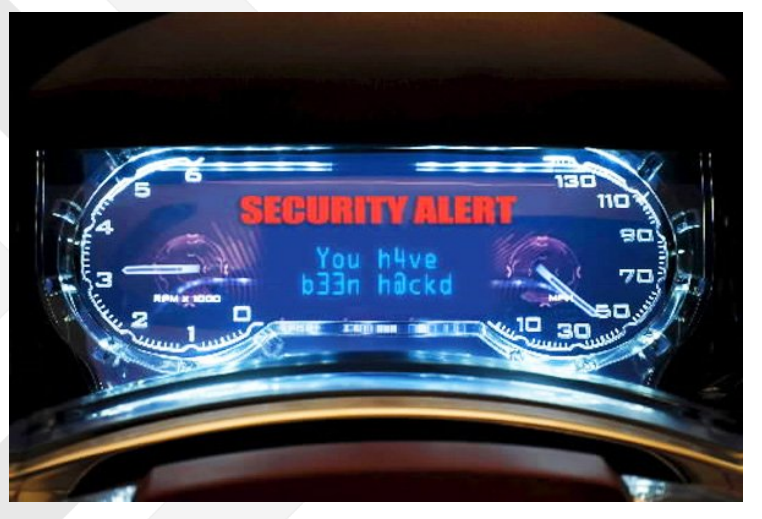

CNET. (2016, March 25). [Security Alert]. Retrieved December 18, 2018, from https://mitechnews.com/ autonomous-vehicles/fbi-issues-advisory-connected-carsincreasingly-vulnerable-cyberattack/

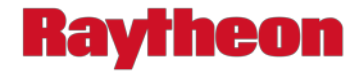

## **Car Hacking**

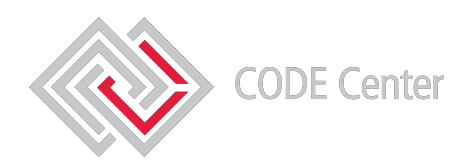

22-Mar-19 13

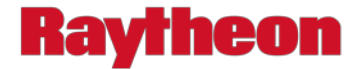

### **Hypothetically Speaking…**

If we connect into the CAN bus using an Arduino UNO and a CAN-BUS Shield we could technically do the following (and more):

- Sniff packets on the network
- Spoof the GPS
- Unlock/Lock doors
- Turn the steering wheel
- Engage the brakes
- **Accelerate**

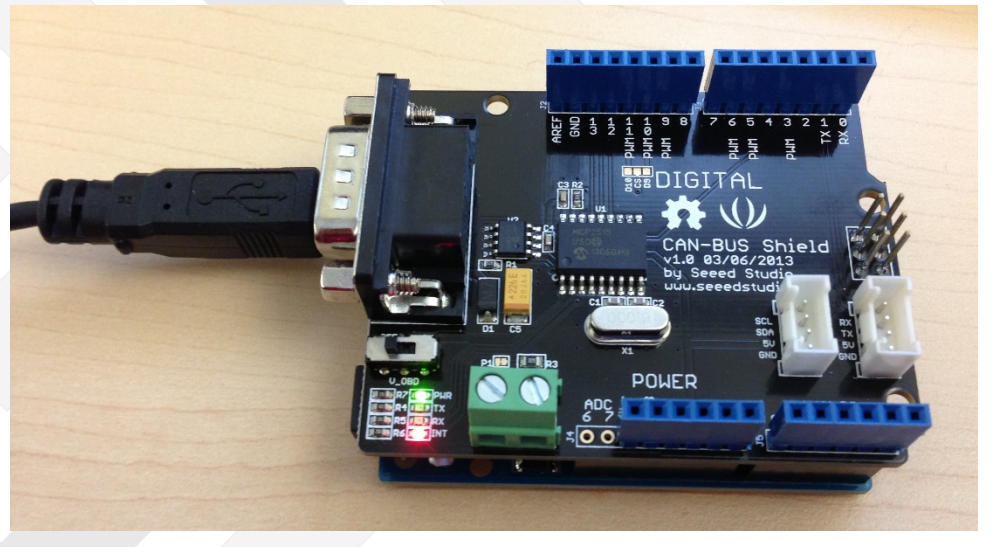

Arduino Uno with CAN-bus shield [Digital image]. (2013, October 23). Retrieved December 18, 2018, from https://commons.wikimedia.org/wiki/ File:Arduino\_Uno\_with\_CAN-bus\_shield.JPG

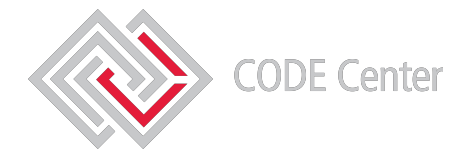

#### Once connected to the bus there are a lot of options

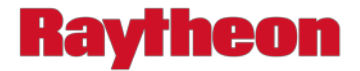

#### **Message Injection**

Convenient Features:

- Autopilot
- Cruise Control

Due to little to no validation of components we can inject CAN messages to change speed and disable brakes.

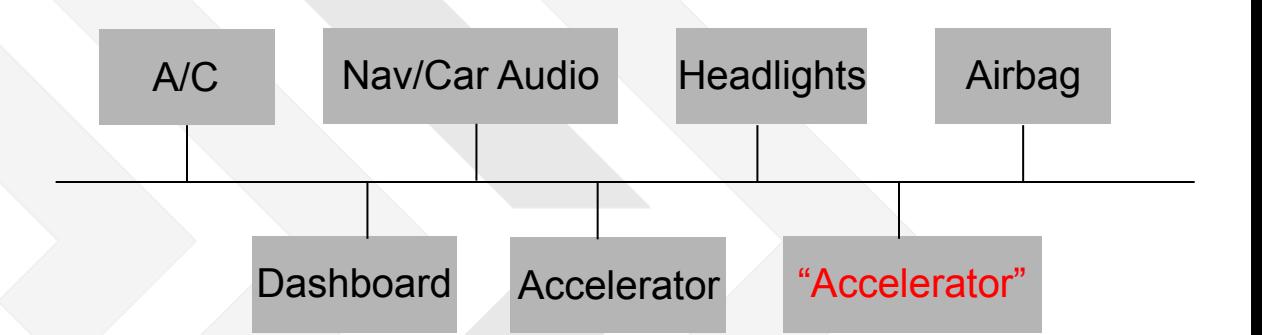

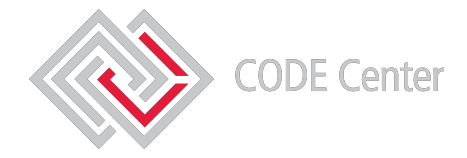

By using message injection, an attacker can accelerate, decelerate, and disable features

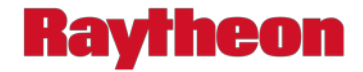

## **Exploiting Safety Features**

Convenient Features:

• Rev Limiter

Red lining can cause significant damage to the engine and many manufacturers use a rev limiter to help protect against it. Most of the time, the rev limiter is designed to cut fuel to the engine forcing the car to decelerate.

What if we say we are at 8000 or 9000 RPMs when we are in fact only at 2000 or 3000? We could potentially make the car inoperable.

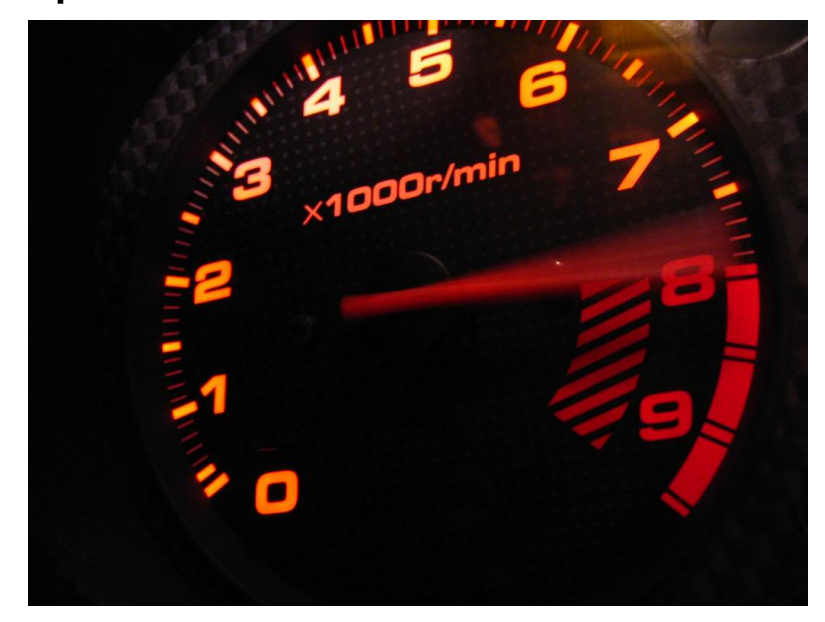

[Red Line]. (2015, November 23). Retrieved January 16, 2019, from http:// jeremyvarner.com/blog/2015/11/deadline-vs-the-red-line/

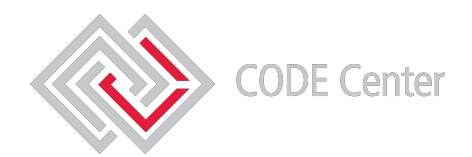

By exploiting safety features we can make a car in operable

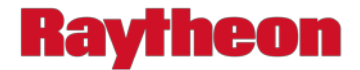

### **Key Fob Replay Attacks**

Using a software-defined radio, a buffered replay attack is possible because the following security measures are not guaranteed to be implemented:

- No authentication
- No session ids
- No hashes

Integrated Security:

- Some are encrypted
- To replay a low frequency signal you must be within 10cm-1m of the car

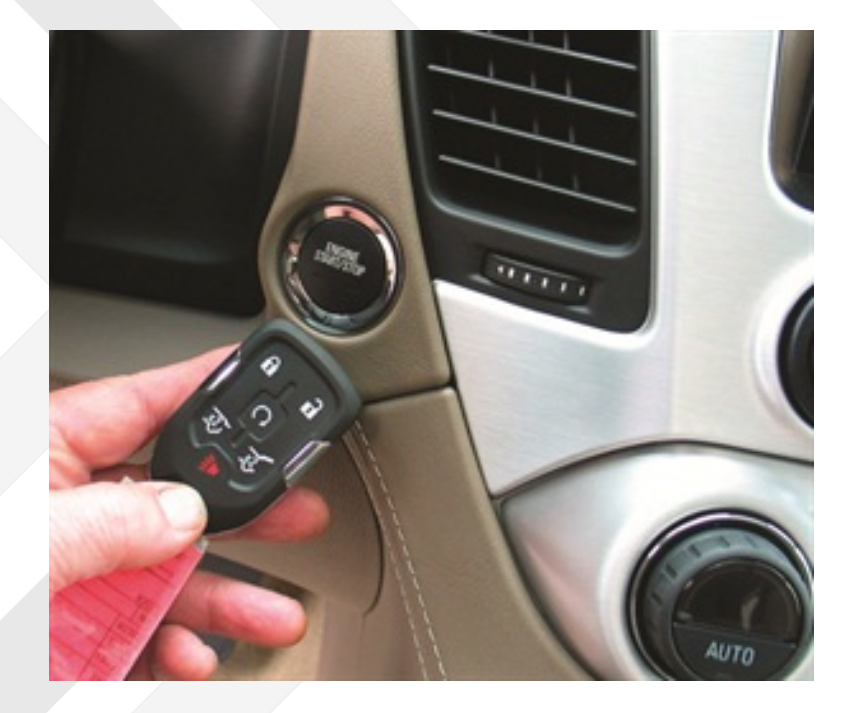

[With the smart key fob inside the vehicle, push button engine starting is enabled without the need for a mechanical key.]. (2014, October 24). Retrieved January 31, 2019, from https:// www.autoserviceprofessional.com/article/94711/Today-s-key-fobs-smart-keys-Technological-advancesprovide-convenience-and-cause-problems?Page=2

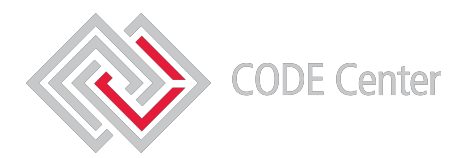

You can gain access and start a vehicle by using a buffered replay attack with key fob signals

22-Mar-19 17

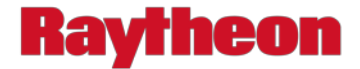

### **GPS Misdirection**

By exploiting GPS amplifiers/boosters, which are commonly used to guide big boats into small docks, it is possible for pirates to spoof GPS signals allowing them to direct a ship into a cove for attack.

Newer cars, such as Tesla, have an autopilot capability. By spoofing GPS signals a hacker could lead a car into a dead end or alley way for attack.

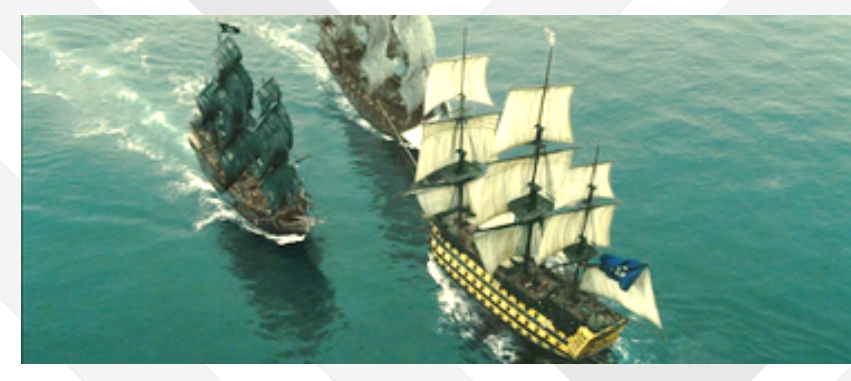

The Pearl and the Dutchman fighting against the Endeavour [Digital image]. (n.d.). Retrieved December 18, 2018, from http://pirates.wikia.com/wiki/Black\_Pearl

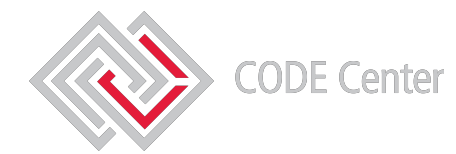

By spoofing GPS signals you can direct a vehicle into a location of your choice

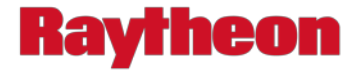

#### **Exploiting No Network Separation**

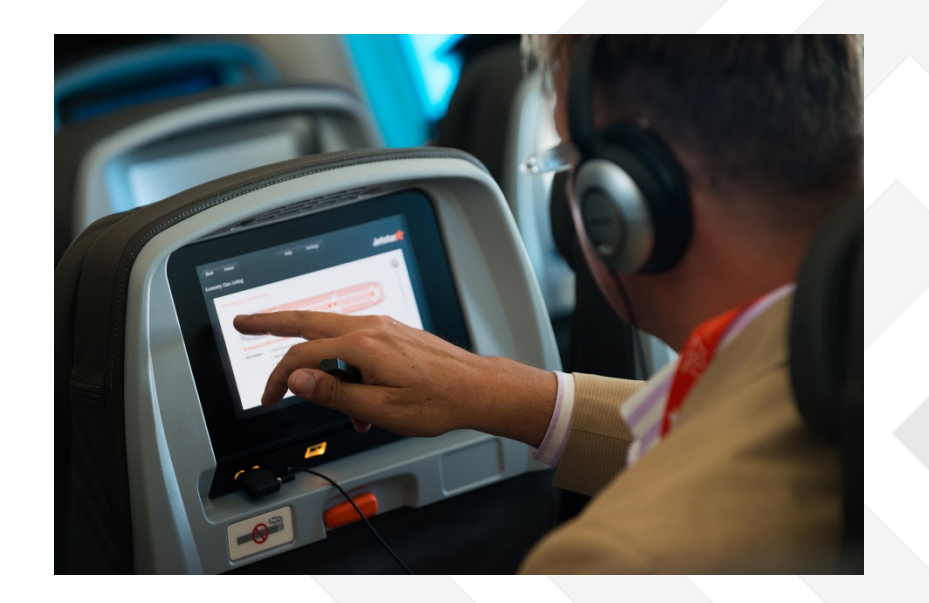

Chris Roberts, security researcher at One World Labs, hacked into the in-flight entertainment system and overwrote code on the Thrust Management Computer to change the plane's course

Jetstar Airways. (2013, November 13). Enjoying the in-flight entertainment system (10832720896) [Seat back inflight entertainment systems in economy class on Jetstar's Boeing 787]. Retrieved December 18, 2018, from https:// commons.wikimedia.org/wiki/File:Enjoying\_the\_inflight\_entertainment\_system\_(10832720896).jpg

More Information:<https://www.wired.com/2015/05/feds-say-banned-researcher-commandeered-plane/>

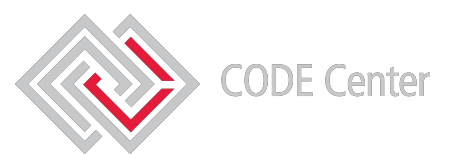

Due to no separation of duties, by accessing "easy" targets we can also access and control mission and life critical components

22-Mar-19 19

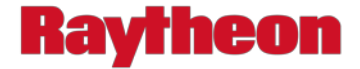

## **State of the Industry**

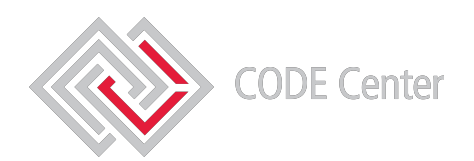

22-Mar-19 20

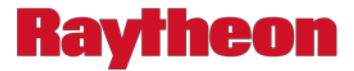

#### **Offensive Research**

- DARPA has successfully hacked a vehicle using:
	- Bluetooth system
	- Roadside assistance
- University of Washington and University of California at San Diego remotely disabled a car's locks and brakes
- Keen Security Lab of Tencent has been able to remotely control a Tesla Model S
- The Car Hacker's Handbook

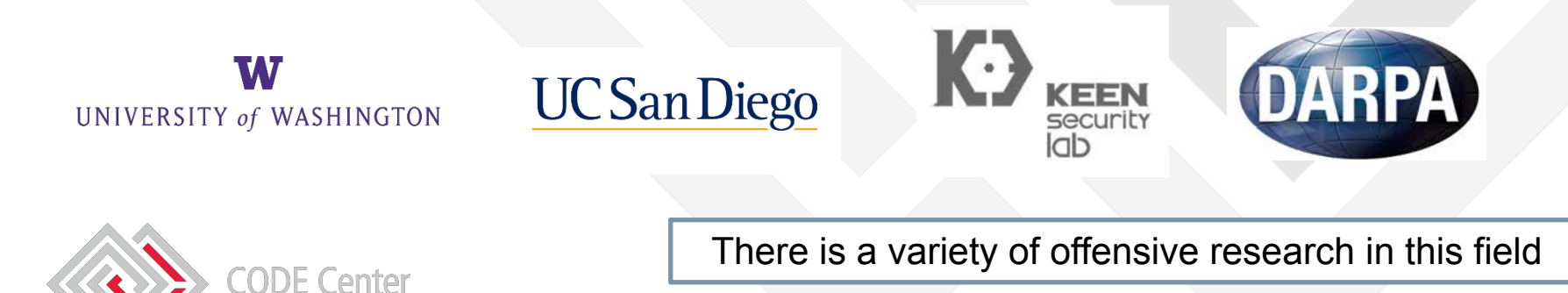

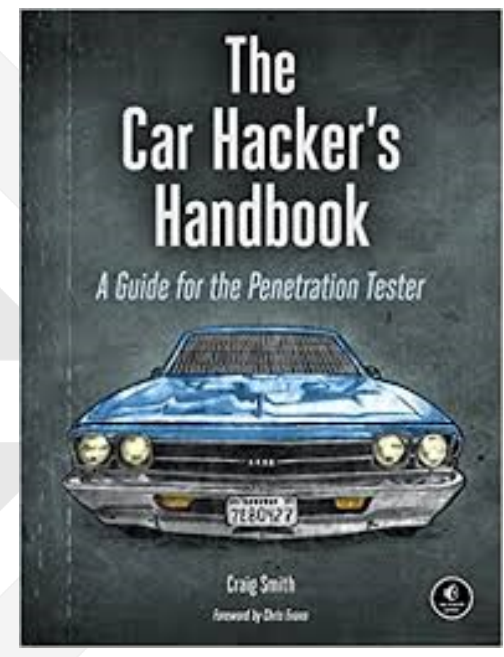

Smith, C. (2016). *The Car hackers handbook: A guide for the penetration tester*. San Francisco: No Starch Press

22-Mar-19 21

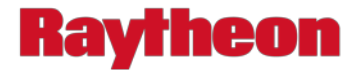

### **Defensive Security**

- Encryption of Protocols:
	- CANBus encryption, Trillium
	- Modbus encryption, Autosol
- "NMAP for 1553", network mapper for MIL-STD-1553B, Raytheon
- Message based IDS for MIL-STD-1553B, Raytheon
- Double/Triple Redundancy, Resource Constrained, No single point of failure, UAVCAN
- Dept. of Aerospace Engineering at University of Illinois at Urbana-Champaign has been researching how to detect GPS spoofing attacks
- GPS Anti-Jam System, Raytheon

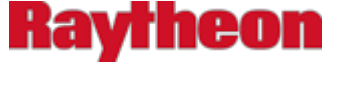

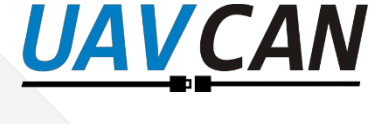

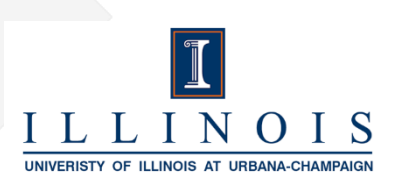

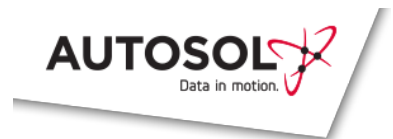

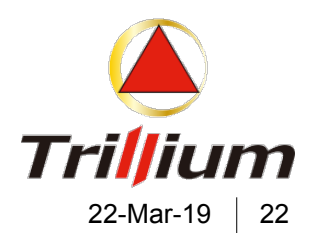

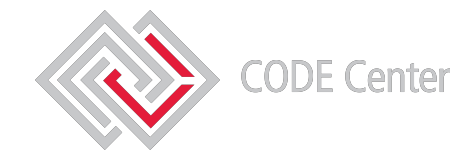

There is work being completed in securing these applications

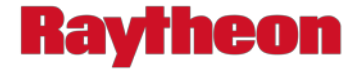

## **Further Information & Resources**

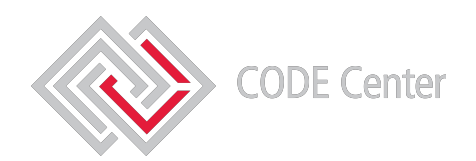

22-Mar-19 23

#### **References**

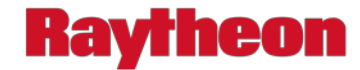

Arduino Uno with CAN-bus shield [Digital image]. (2013, October 23). Retrieved December 18, 2018, from https://commons.wikimedia.org/wiki/File:Arduino\_Uno\_with\_CAN-bus\_shield.JPG BeagleBoard. (n.d.). [BeagleBone Black]. Retrieved January 16, 2019, from https://beagleboard.org/bone CNET. (2016, March 25). [Security Alert]. Retrieved December 18, 2018, from https://mitechnews.com/autonomous-vehicles/fbi-issues-advisory-connected-cars-increasingly-vulnerable-cyberattack/ CSS Electronics. (n.d.). CAN Bus Explained - A Simple Intro (2018). Retrieved December 12, 2018, from https://www.csselectronics.com/screen/page/simple-intro-to-can-bus/language/en CSS Electronics. "OBD2 Explained - A Simple Intro (2018)." OBD2 Explained - A Simple Intro (2018), CSS Electronics, 2018, www.csselectronics.com/screen/page/simple-intro-obd2-explained/language/en. The Graduate College at the University of Illinois at Urbana-Champaign. (2018, December 17). Learning how to detect GPS spoofing. Retrieved December 18, 2018, from https://grad.illinois.edu/news/researchers-learn-how-detect-gps-spoofing Instructables. "Hack Your Vehicle CAN-BUS With Arduino and Seeed CAN-BUS Shield." Instructables.com, Instructables, 16 Oct. 2017, www.instructables.com/id/Hack-your-vehicle-CAN-BUS-with-Arduino-and-Seeed-C/. Jetstar Airways. (2013, November 13). Enjoying the in-flight entertainment system (10832720896) [Seat back inflight entertainment systems in economy class on Jetstar's Boeing 787]. Retrieved December 18, 2018, from https://commons.wikimedia.org/wiki/File:Enjoying\_the\_in-flight\_entertainment\_system\_(10832720896).jpg Keen Security Lab of Tencent. (2016, September 20). Car Hacking Research: Remote Attack Tesla Motors. Retrieved December 18, 2018, from https://keenlab.tencent.com/en/2016/09/19/Keen-Security-Lab-of-Tencent-Car-Hacking-Research-Remote-Attack-to-Tesla-Cars/ Lawrence, J. (2015, November 28). I like to break stuff [Digital image]. Retrieved December 18, 2018, from https://www.haikudeck.com/i-like-to-break-stuff-science-and-technology-presentation-Dibu67R52W Miller, M. E. (2015, July 22). 'Car hacking' just got real: In experiment, hackers disable SUV on busy highway. Retrieved December 18, 2018, from https://www.washingtonpost.com/news/morning-mix/wp/2015/07/22/car-hacking-just-got-real-hackers-disable-suv-on-busy-highway/?noredirect=on&utm\_term=.2cc1b0a3a4d7 The Pearl and the Dutchman fighting against the Endeavour [Digital image]. (n.d.). Retrieved December 18, 2018, from http://pirates.wikia.com/wiki/Black\_Pearl [Red Blue Team]. (2016, July 23). Retrieved December 18, 2018, from https://securityaffairs.co/wordpress/49624/hacking/cyber-red-team-blue-team.html [Red Line]. (2015, November 23). Retrieved January 16, 2019, from http://jeremyvarner.com/blog/2015/11/deadline-vs-the-red-line/ Replay attack. (2018, October 08). Retrieved December 18, 2018, from https://en.wikipedia.org/wiki/Replay\_attack#Remote\_keyless-entry\_system\_for\_vehicles Schumacher, J. M. (2015, January 10). How to Hack a Yacht: GPS Spoofing – Homeland Security – Medium. Retrieved December 18, 2018, from https://medium.com/homeland-security/how-to-hack-a-yacht-gps-spoofing-2654cdbf507e Smart key. (2018, December 04). Retrieved December 18, 2018, from https://en.wikipedia.org/wiki/Smart\_key Smith, C. (2016). The Car hackers handbook: A guide for the penetration tester. San Francisco: No Starch Press Stocker, Alexander, Kaiser, Christian, & Festl, Andreas. (2017). Automotive Sensor Data. An Example Dataset from the AEGIS Big Data Project [Data set]. Zenodo. http://doi.org/10.5281/zenodo.820576 Vehicle Wiring: CAN Bus Network [Digital image]. (n.d.). Retrieved December 18, 2018, from https://canbuskits.com/what.php Yoshida, J. (2015, October 22). CAN Bus Can Be Encrypted, Says Trillium. Retrieved October 3, 2018, from https://www.eetimes.com/document.asp?doc\_id=1328081 Zetter, K. (2018, January 15). Feds Say That Banned Researcher Commandeered a Plane. Retrieved December 18, 2018, from https://www.wired.com/2015/05/feds-say-banned-researcher-commandeered-plane/

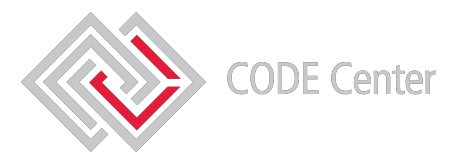

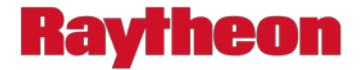

### **More Information**

**You've Been Hacked** [Jamming aircraft GPS signals](https://www.aviationtoday.com/2017/01/31/are-gps-jamming-incidents-a-growing-problem-for-aviation/)  [GPS Spoofing on Unmanned Aerial Vehicle \(UAV\)](https://www.sciencedirect.com/science/article/pii/S2405896316319991) [Using Radio Frequency Communications to hack an aircraft from the ground](https://www.newsweek.com/flight-airplanes-can-now-be-hacked-ground-cyber-expert-warns-962420) [Hacking through in-flight entertainment system](https://www.telegraph.co.uk/technology/2016/12/20/hackers-could-take-control-plane-using-in-flight-entertainment/) [Can you hack a ship?](https://www.techworld.com/security/can-you-hack-ship-global-maritime-industry-ripe-for-hacking-3674517/) [Hackers Reveal Nasty New Car Attacks – with Me Behind the Wheel](https://www.forbes.com/sites/andygreenberg/2013/07/24/hackers-reveal-nasty-new-car-attacks-with-me-behind-the-wheel-video/#52c03c37228c) [RSA Talk - GPS Spoofing: No Longer a Fish Story](https://www.rsaconference.com/events/us18/agenda/sessions/9635-gps-spoofing-no-longer-a-fish-story) [GPS Misdirection off of Black Sea](https://www.newscientist.com/article/2143499-ships-fooled-in-gps-spoofing-attack-suggest-russian-cyberweapon/) [Replaying Key Fob Signals](https://eprint.iacr.org/2010/332.pdf) [OBD-II Dongle Attack: Stopping a Moving Car via Bluetooth](https://hackaday.com/2017/04/14/obd-ii-dongle-attack-stopping-a-moving-car-via-bluetooth/) [How to Hack a Yacht GPS Spoofing](https://medium.com/homeland-security/how-to-hack-a-yacht-gps-spoofing-2654cdbf507e) [Architecture for Extracting Data from Vehicular Sensors](https://scholar.uwindsor.ca/cgi/viewcontent.cgi?referer=http://www.google.com/url?sa=t&rct=j&q=&esrc=s&source=web&cd=11&ved=2ahUKEwj6sMvm1fffAhVORa0KHcWaDXMQFjAKegQIAxAC&url=http://scholar.uwindsor.ca/cgi/viewcontent.cgi?article%3D6513%26context%3Detd&usg=AOvVaw3MVpN-iG23ukZ_5GpuCff3&httpsredir=1&article=6513&context=etd)

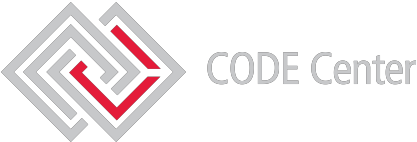

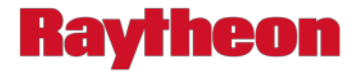

#### **Learning Resources**

#### MIL-STD-1553B:

- [MIL-STD-1553B Designer's Guide](http://www.ddc-web.com/Products/MIL-STD-1553/DesignersGuide.aspx)
- [MIL-STD-1553B Tutorial](https://web.archive.org/web/20080419020846/http:/www.gefanucembedded.com/news-events/whitepapers/1957)
- [MIL-STD-1553B Overview](https://www.milstd1553.com/resources-2/desginers-guide/designers-notes/mil-std-1553-overview/)

#### Modbus:

- [What is Modbus and how does it work?](https://www.youtube.com/watch?v=oVDYaG2HInU)
- [BlackHat Understanding SCADA's](https://www.youtube.com/watch?v=oVDYaG2HInU)  [Modbus Protocol](https://www.youtube.com/watch?v=oVDYaG2HInU)

#### CAN:

- Introduction to CAN Bus
- [Building your own CAN Bus Sniffer and](https://www.instructables.com/id/Hack-your-vehicle-CAN-BUS-with-Arduino-and-Seeed-C/)  **[Controller](https://www.instructables.com/id/Hack-your-vehicle-CAN-BUS-with-Arduino-and-Seeed-C/)**
- [CAN Interface Live Stream CAN Bus &](https://www.csselectronics.com/screen/page/can-interface-streaming-obd2-data-with-wireshark/language/en)  [OBDII Data in Wireshark](https://www.csselectronics.com/screen/page/can-interface-streaming-obd2-data-with-wireshark/language/en)

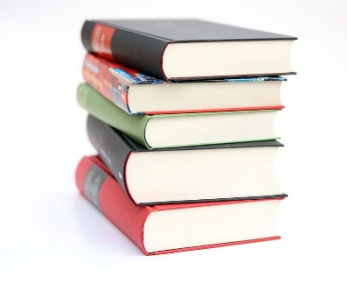

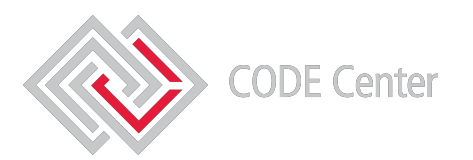

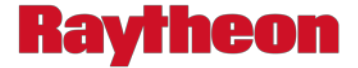

### **Questions?**

Contact Info: [addy.moran@raytheon.com](mailto:addy.moran@raytheon.com) or come talk to me after

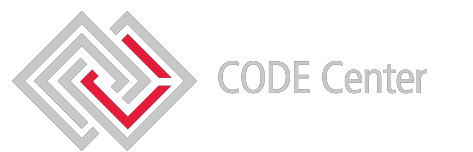

22-Mar-19 27

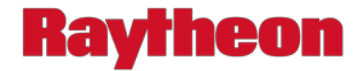

## **Back Up Slides**

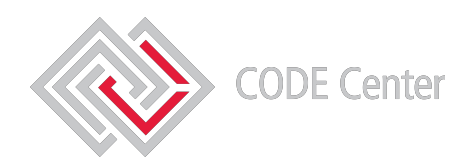

22-Mar-19 28

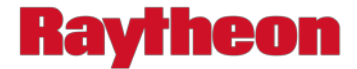

### **AEGIS Data Collection (1/3)**

As part of the AEGIS-Advanced Big Data Value Chain for Public Safety and Personal Security" big data project they used a BeagleBone single plate computer with GPS, gyroscope, and acceleration sensors.

- 35 different trips in Austria
- Collected acceleration data, gyroscope data, OBD data, and GPS location data

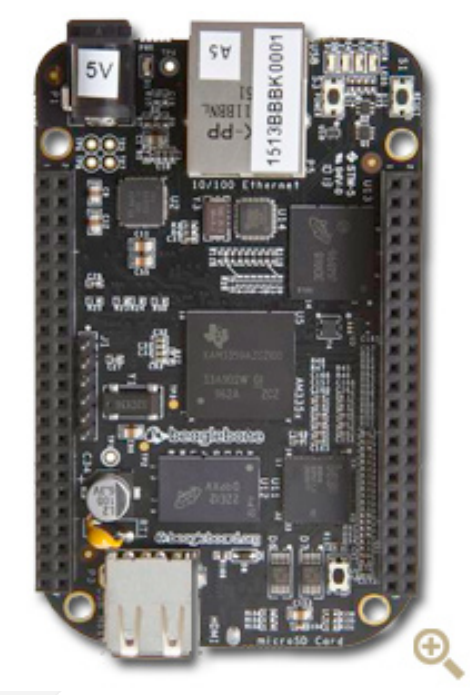

BeagleBoard. (n.d.). [BeagleBone Black]. Retrieved January 16, 2019, from https:// beagleboard.org/bone

AEGIS Data Link:<https://zenodo.org/record/820576#.XD9AxuRlCHt>

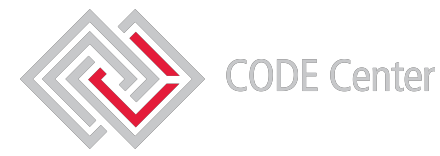

#### **Raytheon**

#### **AEGIS Data Collection – OBD II (2/3)** 63 99 2 Engine reference torque 0 65,535 Nm 256 A + B {\displaystyle 256A+B} 65 101 2 Auxiliary input / output supported Bit Encoded 66 102 5 Mass air flow sensor

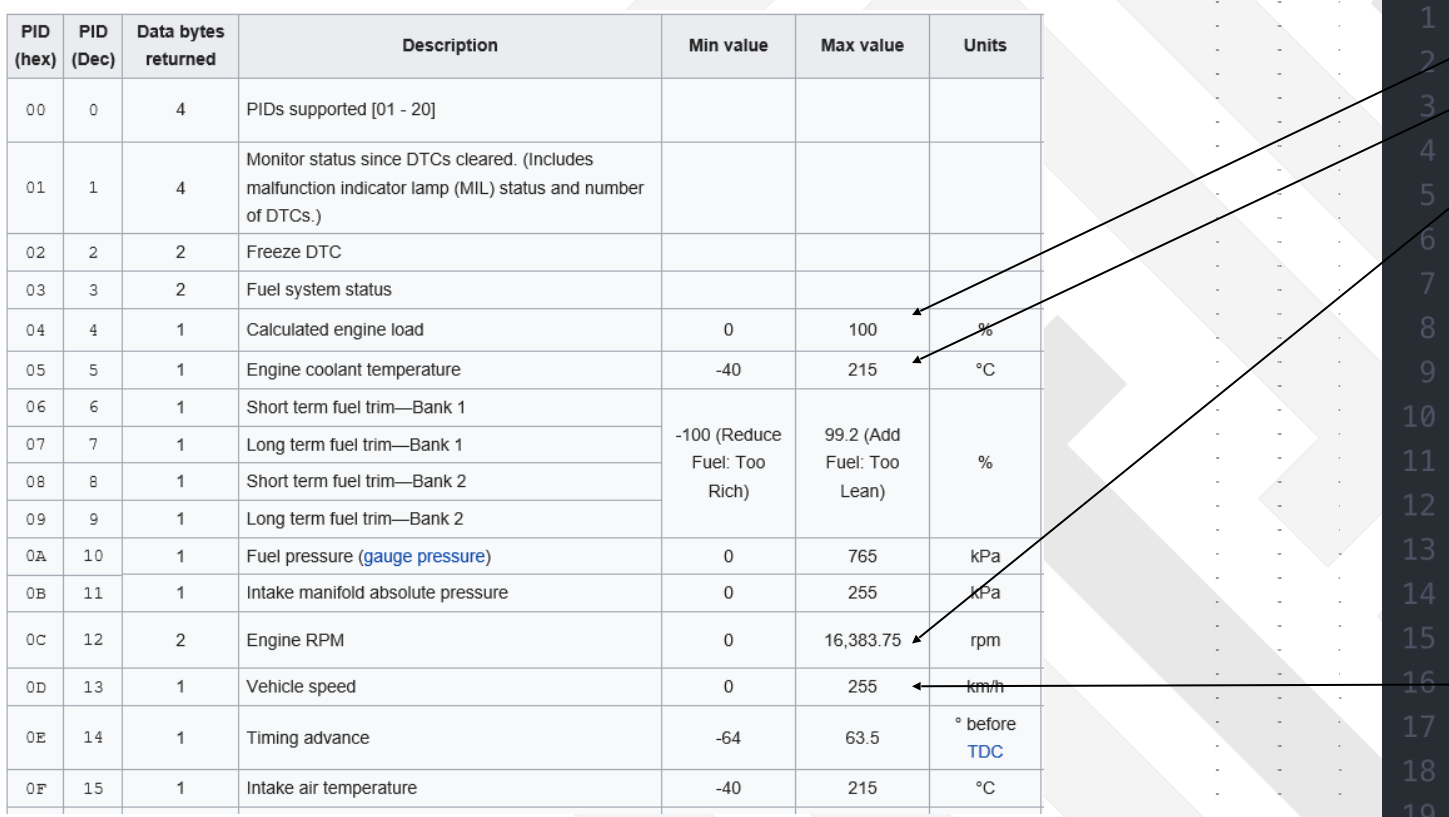

More Information: [https://en.wikipedia.org/wiki/OBD-II\\_PIDs](https://en.wikipedia.org/wiki/OBD-II_PIDs)

"obdData\_id","trip\_id","obdPid","data","timestamp" "1", "3", "04", "0", "2017-01-19 16:19:03.045593" "2", "3", "05", "45", "2017-01-19 16:19:03.065545" "3", "3", "0B", "100", "2017-01-19 16:19:03.095416" "4", "3", "0C", "0", "2017-01-19 16:19:03.115429" "5", "3", "0D", "0", "2017-01-19 16:19:03.145531" "6", "3", "0F", "-40", "2017-01-19 16:19:03.165511" "7", "3", "10", "0", "2017-01-19 16:19:03.195413" 78 120 9 Exhaust Gas temperature (EGT) Bank 1 Special PID. [See below](https://en.wikipedia.org/wiki/OBD-II_PIDs#Service_01_PID_78) "9", "3", "33", "98", "2017-01-19 16:19:03. 245534" "10", "3", "3C", "116", "2017-01-19 16:19:03.265511" "11", "3", "04", "0", "2017-01-19 16:19:03.425567" "12", "3", "05", "45", "2017-01-19 16:19:03.445518" 80 128 4 PIDS supported in the supported factor and and and and and are pidents of the following problem in the "14", "3", "0C", "0", "2017-01-19 16:19:03.495405" "15", "3", "0D", "0", "2017-01-19 16:19:03.525507" "16", "3", "0F", "-40", "2017-01-19 16:19:03.545523" "17", "3", "10", "0", "2017-01-19 16:19:03.575423" "18", "3", "11", "0", "2017-01-19 16:19:03.595385" "19","3","33","98","2017-01-19 16:19:03.625522" 8D 141 1 Throttle Position G 0 100 % 8E 142 1 Engine Friction - Percent Torque -125 130 % A − 125 {\displaystyle A-125}

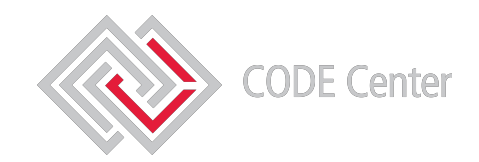

OBD II uses CAN-92 146 2 Fuel System Control 94 148 12 NOx Warning And Inducement System

8A 138 41 Run Time for AECD #16-#20 8B 139 7 Diesel Aftertreatment 8C 140 16 O2 Sensor (Wide Range)

8F 143 Sensor Bank 1 & 2 Sensor Bank 1 & 2 Sensor Bank 1 & 2 Sensor Bank 1 & 2 Sensor Bank 1 & 2 Sensor Bank 1 & 2 Sensor Bank 1 & 2 Sensor Bank 1 & 2 Sensor Bank 1 & 2 Sensor Bank 1 & 2 Sensor Bank 1 & 2 Sensor Bank 1 & 2 90 144 3 Web 144 3 Web 144 3 Web 144 3 Web 144 3 Web 144 3 Web 144 3 Web 144 3 Web 144 3 Web 144 3 Web 144 3 Web 144 3 Web 144 3 Web 144 3 Web 144 3 Web 144 3 Web 144 3 Web 144 3 Web 144 3 Web 144 3 Web 144 3 Web 144 3 Web 91 145 5 WWH-OBD Vehicle OBD System

98 152 152 9 Exhaust Gas Temperature Sensor Sensor Sensor Sensor Sensor Sensor Sensor Sensor Sensor Sensor Sensor Sensor Sensor Sensor Sensor Sensor Sensor Sensor Sensor Sensor Sensor Sensor Sensor Sensor Sensor Sensor Sen 99 153 153 9 Exhaust Gas Temperature Sensor Sensor Sensor Sensor Sensor Sensor Sensor Sensor Sensor Sensor Sensor Sensor Sensor Sensor Sensor Sensor Sensor Sensor Sensor Sensor Sensor Sensor Sensor Sensor Sensor Sensor Sen 9A 154 6 Hybrid: 19A 154 6 Hybrid: 19A 154 6 Hybrid: 19A 154 6 Hybrid: 19A 154 6 Hybrid: 19A 154 6 Hybrid: 19A 155 6 Hybrid: 19A 155 6 Hybrid: 19A 155 6 Hybrid: 19A 155 6 Hybrid: 19A 155 6 Hybrid: 19A 155 6 Hybrid: 19A 155 9C 156 17 O2 Sensor Data

9D 157 4 Engine Fuel Rate g/s

5F 95 1 Emission requirements to which vehicle

67 103 3 Engine coolant temperature

60 96 4 PIDs supported [61 - 80] Bit encoded [A7..D0] == [PID \$61..PID 61 97 1 Driver's demand engine - percent torque -125 130 % A-125 62 98 1 Actual engine - percent torque -125 130 % A-125

Control Device(AECD)

C-125 Engine point 2 E-125 Engine point 4

Approved for Public Release

22-Mar-19 30

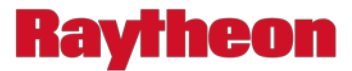

#### **AEGIS Data Collection (3/3)**

"acceleration id","trip id","x value","y value","z value","timestamp" "1","3","0.00000","0.00000","0.00000","2017-01-19 16:19:03.048928" "2", "3", "0, 34375", "0, 01172", "0, 96484", "2017-01-19 16:19:03, 090934" "3", "3", "0.33984", "0.01563", "0.96094", "2017-01-19 16:19:03.132803" "4", "3", "0, 34375", "0, 00781", "0, 96484", "2017-01-19 16: 19: 03, 174576" "5","3","0.34375","0.01172","0.96484","2017-01-19 16:19:03.216328" "6", "3", "0.34375", "0.01563", "0.95703", "2017-01-19 16:19:03.258076" "7","3","0.34375","0.01172","0.96875","2017-01-19 16:19:03.299822" "8","3","0.34375","0.01172","0.96094","2017-01-19 16:19:03.341562" "9","3","0.34375","0.00781","0.95703","2017-01-19 16:19:03.383336" "10","3","0.34375","0.01563","0.96094","2017-01-19 16:19:03.425158" "11","3","0.34375","0.01172","0.96094","2017-01-19 16:19:03.467147" "12","3","0.34375","0.00781","0.96094","2017-01-19 16:19:03.508907" "13", "3", "0.34375", "0.01172", "0.95703", "2017-01-19 16:19:03.550661" "14","3","0.33984","0.01172","0.96094","2017-01-19 16:19:03.592415" "15","3","0.34375","0.01172","0.96484","2017-01-19 16:19:03.634173" "16","3","0.34375","0.01563","0.96484","2017-01-19 16:19:03.675917" "17","3","0.33984","0.00781","0.95703","2017-01-19 16:19:03.717669" "18","3","0.34375","0.01172","0.96484","2017-01-19 16:19:03.759400" "19","3","0.34375","0.01563","0.96484","2017-01-19 16:19:03.801139" "20","3","0.34375","0.01563","0.96484","2017-01-19 16:19:03.842872" "21","3","0.34375","0.01563","0.96875","2017-01-19 16:19:03.884660" "22","3","0.34766","0.00781","0.96094","2017-01-19 16:19:03.926513" "23","3","0.34375","0.01563","0.96484","2017-01-19 16:19:03.968498" "24","3","0.34375","0.01172","0.96094","2017-01-19 16:19:04.010307" "25","3","0.34766","0.00781","0.96484","2017-01-19 16:19:04.058648"

"pos\_id","trip\_id","latitude","longitude","altitude","timestamp" "1","3","4703.7815","1527.4713","359.9","2017-01-19 16:19:04.742113" "2", "3", "4703.7815", "1527.4714", "359.9", "2017-01-19 16:19:05.741890" "3","3","4703.7816","1527.4716","360.3","2017-01-19 16:19:06.738842" "4", "3", "4703.7814", "1527.4718", "360.5", "2017-01-19 16:19:07.744001" "5", "3", "4703.7814", "1527.4720", "360.8", "2017-01-19 16:19:08.746266" "6", "3", "4703.7813", "1527.4723", "361.3", "2017-01-19 16:19:09.742153" "7","3","4703.7812","1527.4724","361.8","2017-01-19 16:19:10.751257" "8", "3", "4703.7812", "1527.4726", "362.2", "2017-01-19 16:19:11.753595" "9", "3", "4703.7816", "1527.4732", "362.9", "2017-01-19 16:19:12.751208" "10","3","4703.7818","1527.4736","363.9","2017-01-19 16:19:13.741670" "11","3","4703.7817","1527.4737","364.6","2017-01-19 16:19:14.740717" "12", "3", "4703.7817", "1527.4738", "365.2", "2017-01-19 16:19:15.739440" "13", "3", "4703.7817", "1527.4739", "365.4", "2017-01-19 16:19:16.743568" "14","3","4703.7818","1527.4741","365.7","2017-01-19 16:19:17.743619" "15", "3", "4703.7819", "1527.4741", "365.9", "2017-01-19 16:19:18.744670" "16", "3", "4703.7819", "1527.4741", "366.2", "2017-01-19 16:19:19.745262" "17","3","4703.7819","1527.4740","366.3","2017-01-19 16:19:20.747088"

"gyroscope\_id","trip\_id","x\_value","y\_value","z\_value","timestamp"  $"1", "3", "1.11304", "1.66957", "-0.83478", "2017-01-19 16:19:03.051205"$ "2","3","1.46087","1.94783","-0.69565","2017-01-19 16:19:03.093157" "3","3","1.32174","1.80870","-1.11304","2017-01-19 16:19:03.134884"  $"4", "3", "1.11304", "1.87826", "-0.90435", "2017-01-19 16:19:03.176626"$ "5", "3", "1.18261", "1.94783", "-0.69565", "2017-01-19 16:19:03.218367" "6","3","1.11304","1.94783","-0.69565","2017-01-19 16:19:03.260101" "7","3","1.18261","1.87826","-0.76522","2017-01-19 16:19:03.301868" "8","3","1.25217","1.87826","-1.04348","2017-01-19 16:19:03.343608" "9","3","0.97391","1.80870","-0.76522","2017-01-19 16:19:03.385370" "10","3","1.46087","1.66957","-0.69565","2017-01-19 16:19:03.427319" "11","3","1.32174","1.87826","-0.83478","2017-01-19 16:19:03.469079" "12","3","1.11304","1.80870","-0.90435","2017-01-19 16:19:03.510815" "13","3","1.39130","2.08696","-0.55652","2017-01-19 16:19:03.552559" "14","3","1.18261","1.73913","-0.76522","2017-01-19 16:19:03.594297"

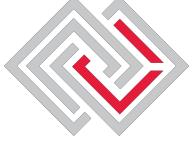